# Parallel programming Introduction

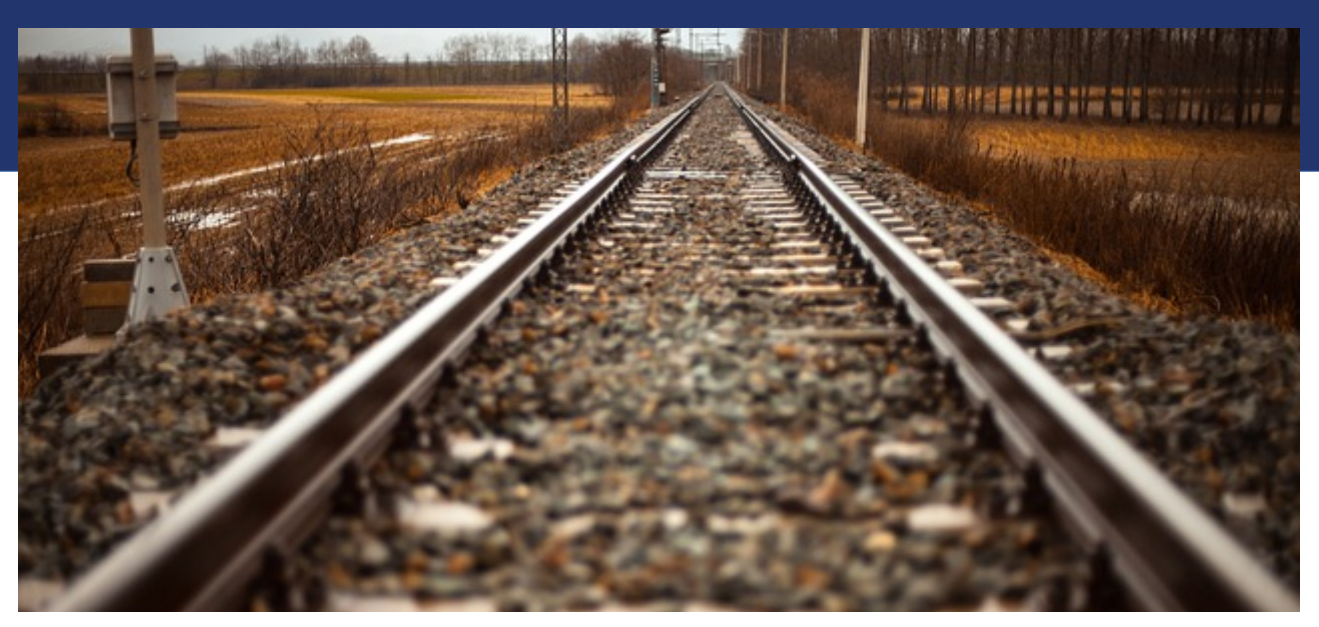

Libor Bukata a Jan Dvořák

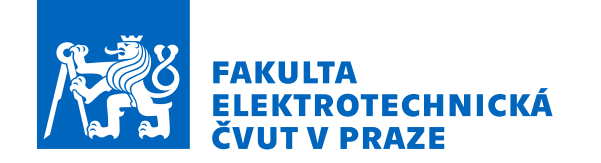

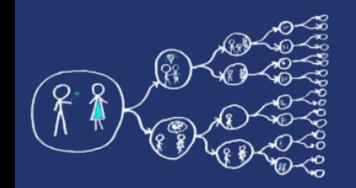

### Web sites

#### • https://cw.fel.cvut.cz/wiki/courses/b4m35pag/start

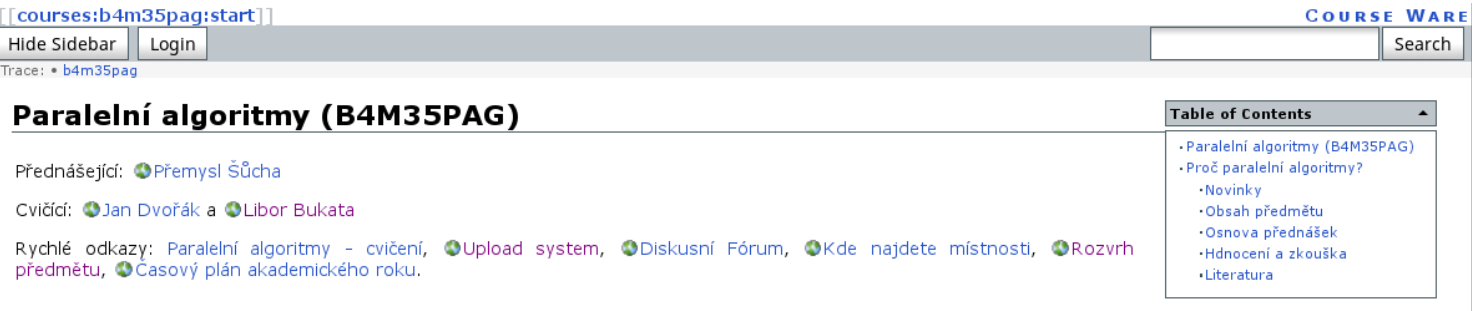

#### Proč paralelní algoritmy?

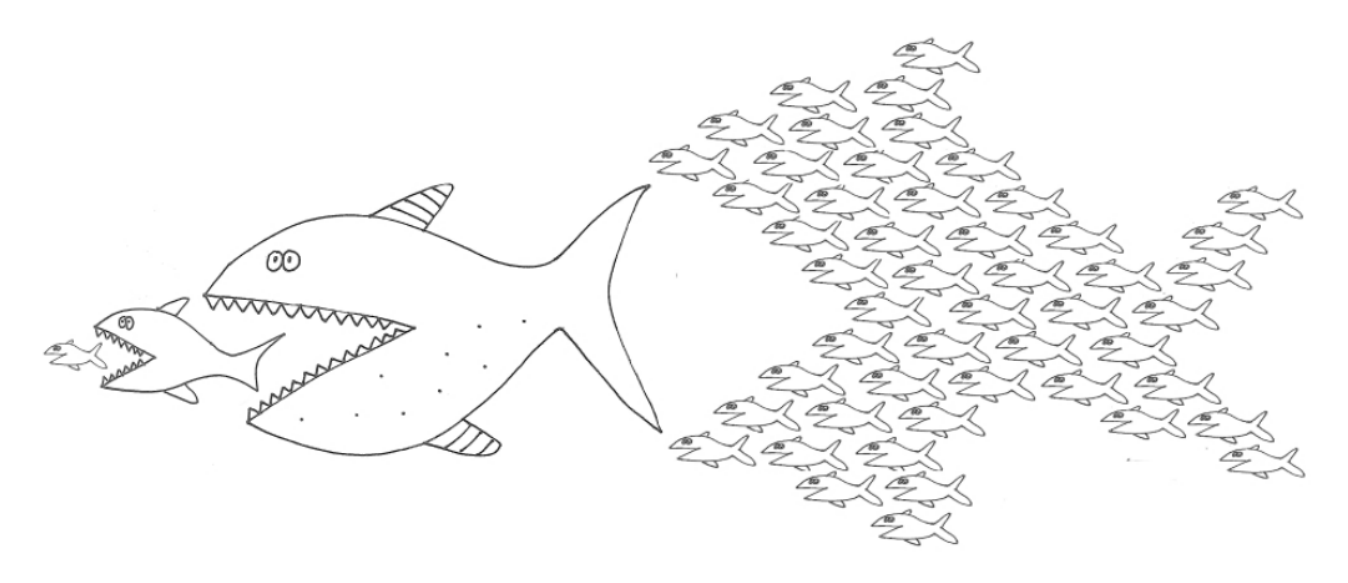

#### Novinky

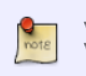

Vítáme Vás na stránkách nového předmětu věnovaného paralelním algoritmům. Věříme, že předmět bude pro Vás přínosem.

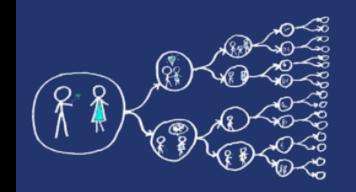

### Academic calendar

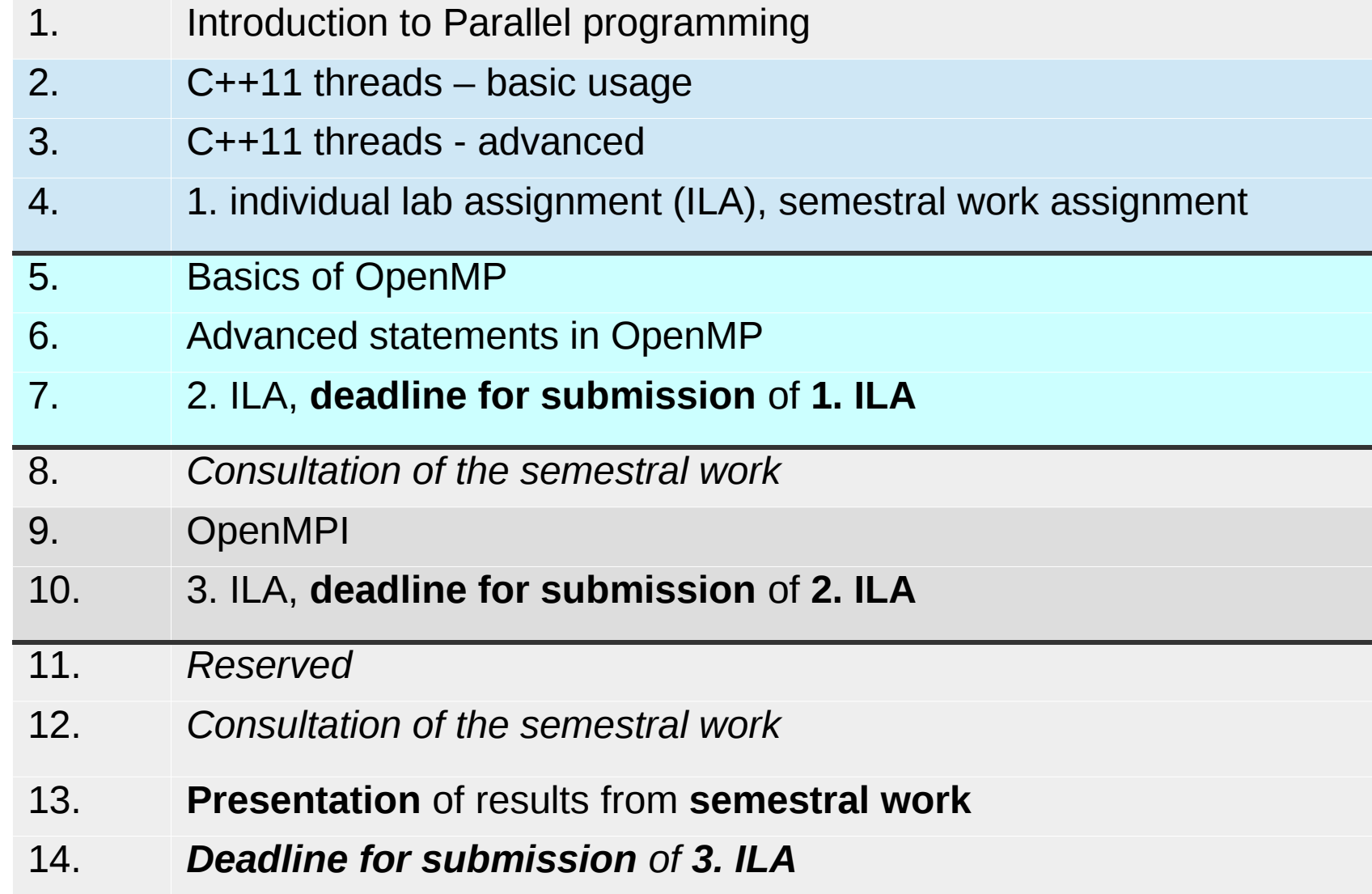

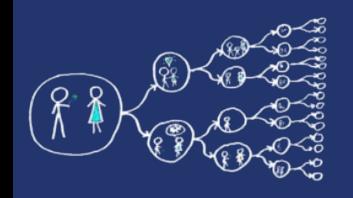

## What is the aim of this lab?

- To get the feel for parallel programming
	- 1) Understand what makes the parallelisation **complicated**
	- 2) Which **problems** can occur during the paralellisation
	- 3) What can be a **bottleneck**
	- 4) How to think about **algorithms** from the paralellisation point of view
- To get basic skills in common parallel programming frameworks 1) for Multicore processors – C++11 threads, OpenMP 2) for Computer clusters – OpenMPI

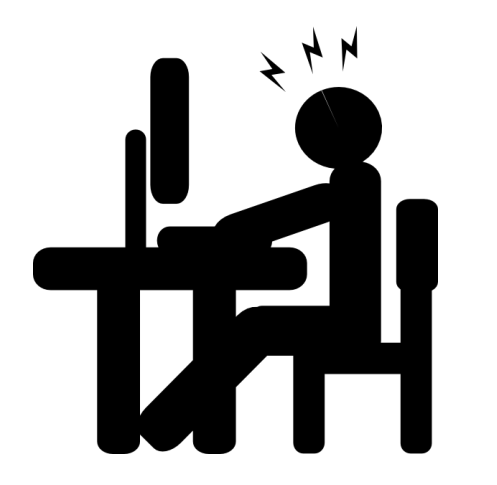

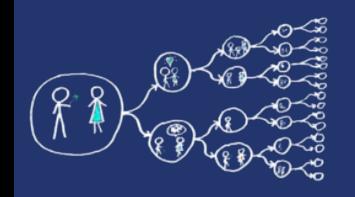

### What this course requires?

• Basic skills with Linux – shell, ssh, etc.

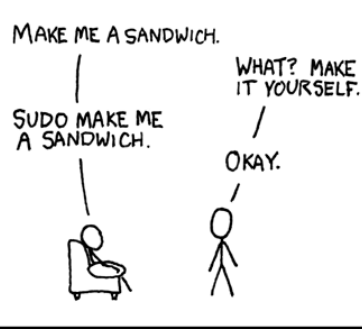

• Knowledge of  $\overline{C}$  and  $\overline{C}$  ++ language

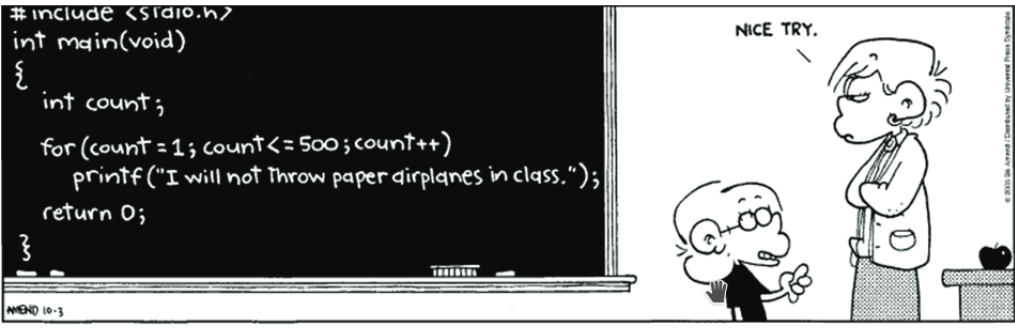

• Analytical thinking and opened mind

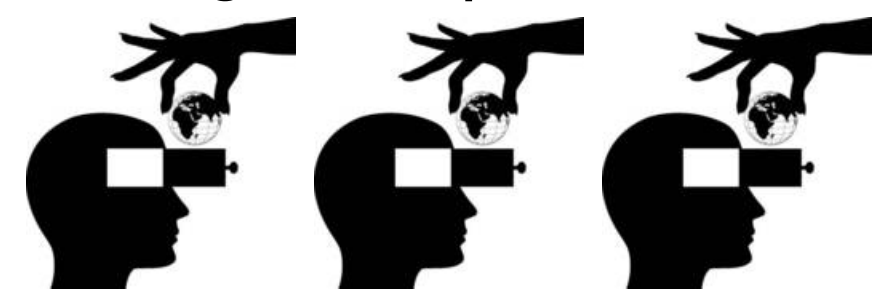

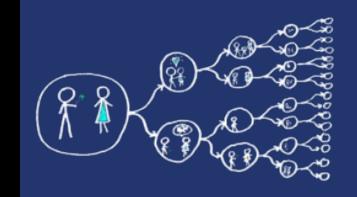

# How will we evaluate you?

- Labs
	- Each Individual Lab Assignment **7 points**
	- Semestral work **14 points**
- Lectures
	- Teoretical test (optional) **10 points**
- Final Exam
	- Written exam **45 points**
	- Oral exam **10 points**
- **Pass criteria:**
	- **Assignment:** Semestral work submitted + at least 25 points
	- **Exam:** At least 25 points from written exam

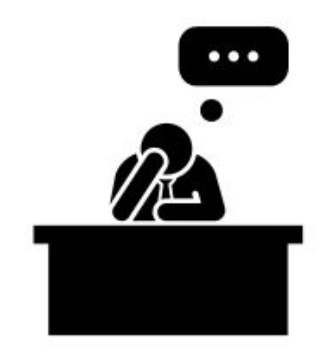

Final Exam

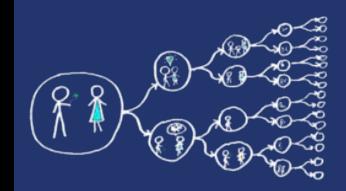

### No questions?

### Let's start with our business!

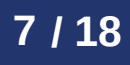

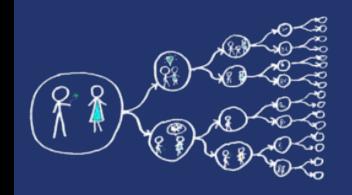

# Why should you care about it?

- Parallel computing is a dominant player in scientific and cluster computing. Why?
	- Moore law is reaching its limits
		- Increase in transistor density is limited
		- Memory access time has not been reduced at a rate comparable with processing speed
- How to get out of this trap?
	- Most promising approach is to have multiple cores on a single processor.
	- Parallel computing can be found at many devices today:

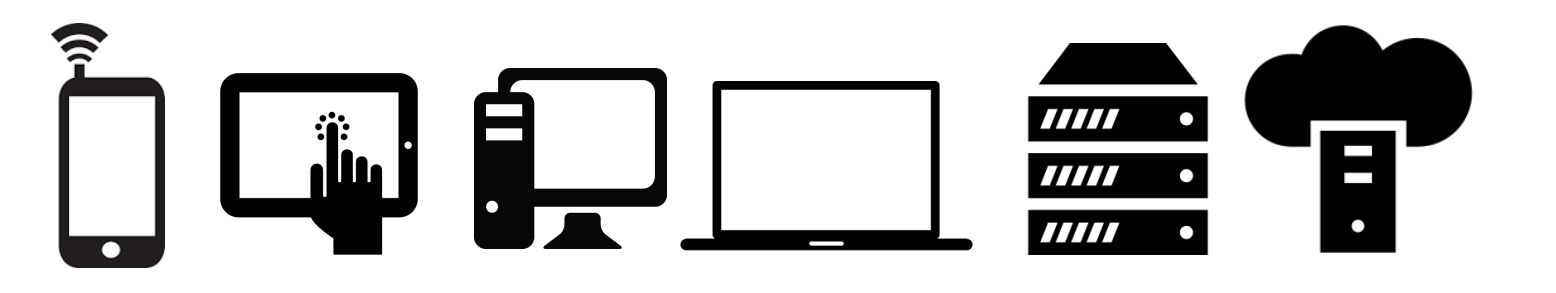

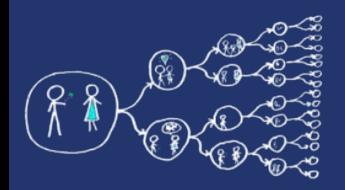

- Yes, compiler can help you, but without your guidance, it is not able pass all the way to the successful result.
	- Parallel programs often look very different than sequential ones.
	- An efficient parallel implementation of a serial program may not be obtained by simply parallelizing each step.
	- Rather, the best parallelization may be obtained by stepping back and devising an entirely new algorithm.

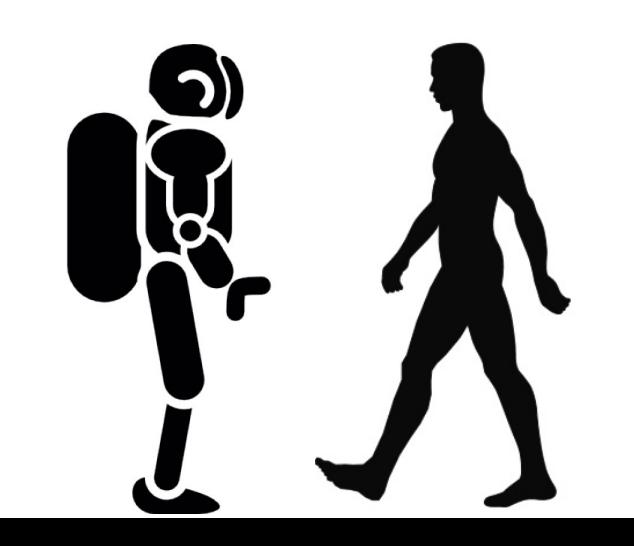

### Basics of Parallel programming theory Terms

- Program
	- Collection of instructions designed to perform a group of coordinated functions
- Process
	- Instance of a program that is being executed.
	- Multiple processes are typically independent
	- It has its own memory space.
- Thread
	- Sequence of instructions that is managed independently by system scheduler.
	- Subset of process
	- Multiple threads within process share the memory space.
- $\bullet$  Task
	- Unit of execution

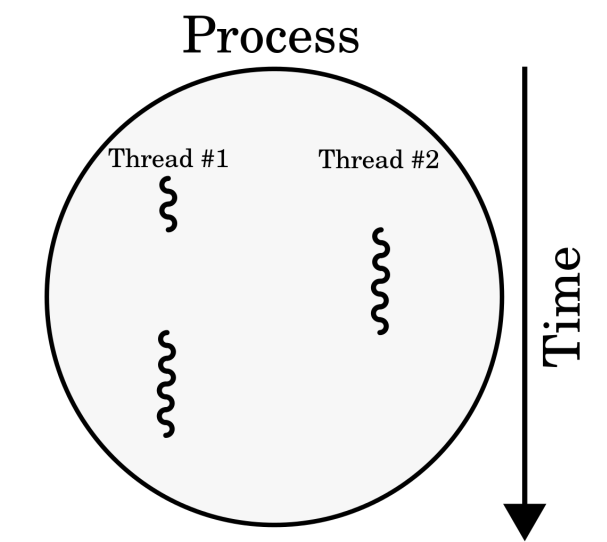

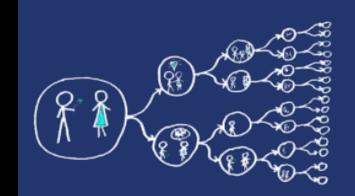

### Basics of Parallel programming theory Memory architectures

#### ● **Shared memory**

- All functional units share the common memory space.
- When a functional unit share the value in the common memory space another functional unit can access this value.

#### **Distributed memory**

- Each functional unit has its own private memory space.
- When two or more units need to share a value, they have to exchange this value by a message transmitted through the network.

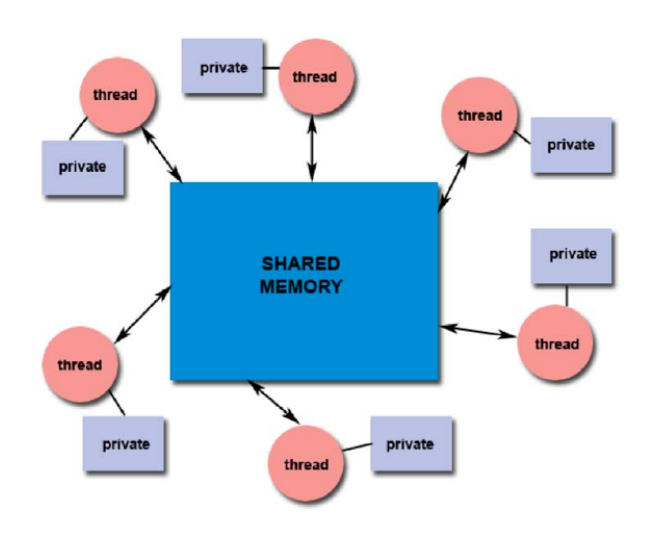

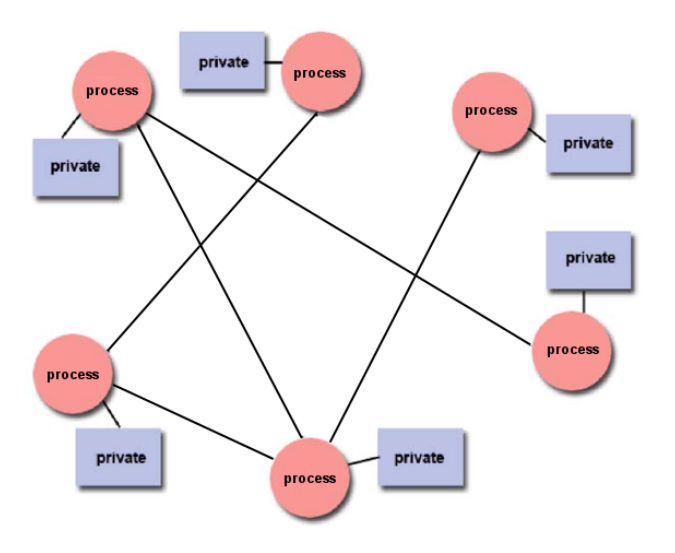

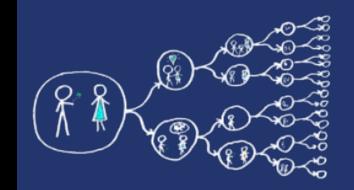

#### That was theory and now something practical!

#### **Clion IDE**

#### - Licence server - https://turnkey.felk.cvut.cz/

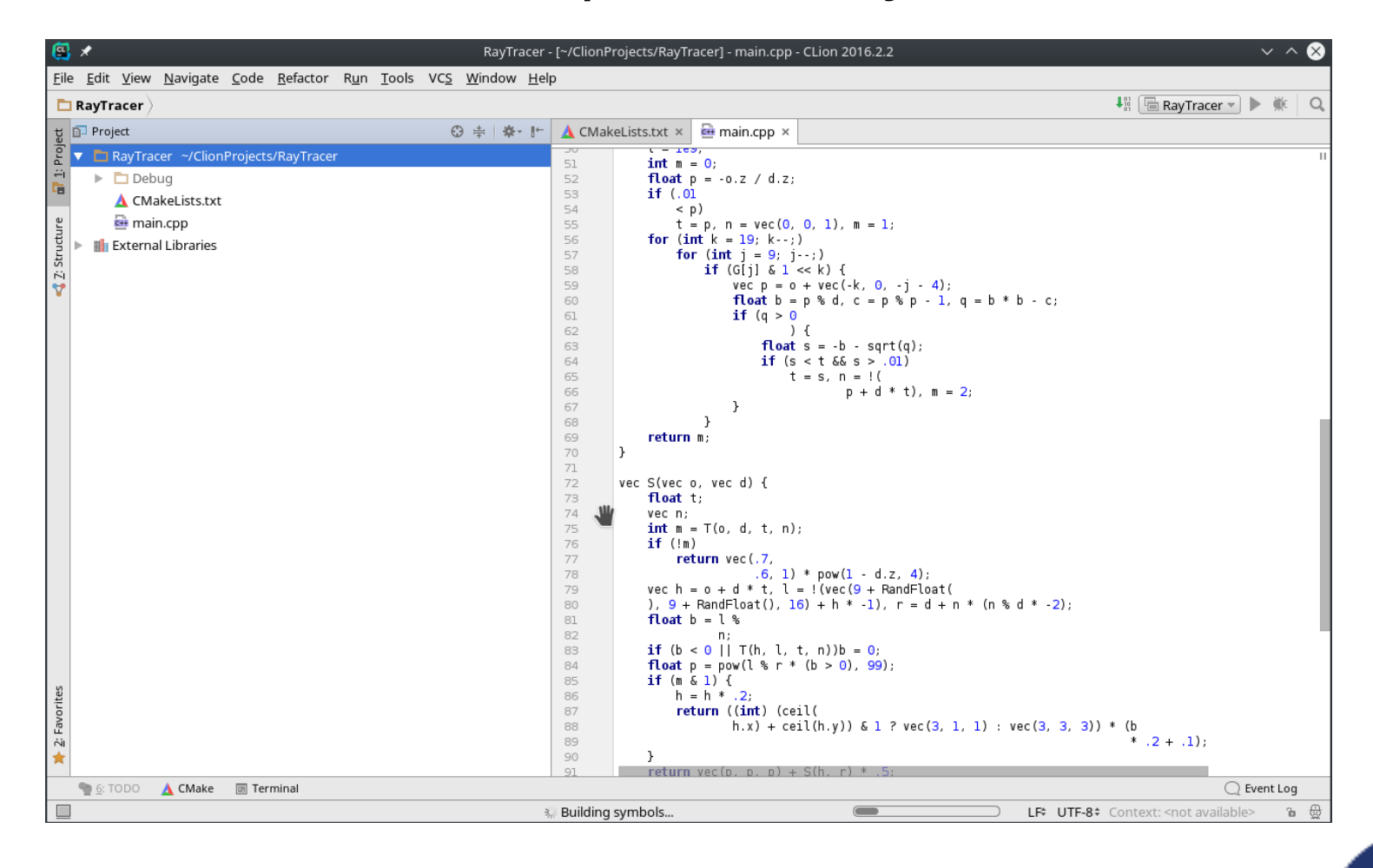

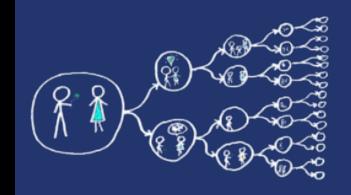

## Hello world for free

- Live example and walk-through
	- Create project, Build code, Run code, Debug code,
	- Code profiling valgrind, callgrind

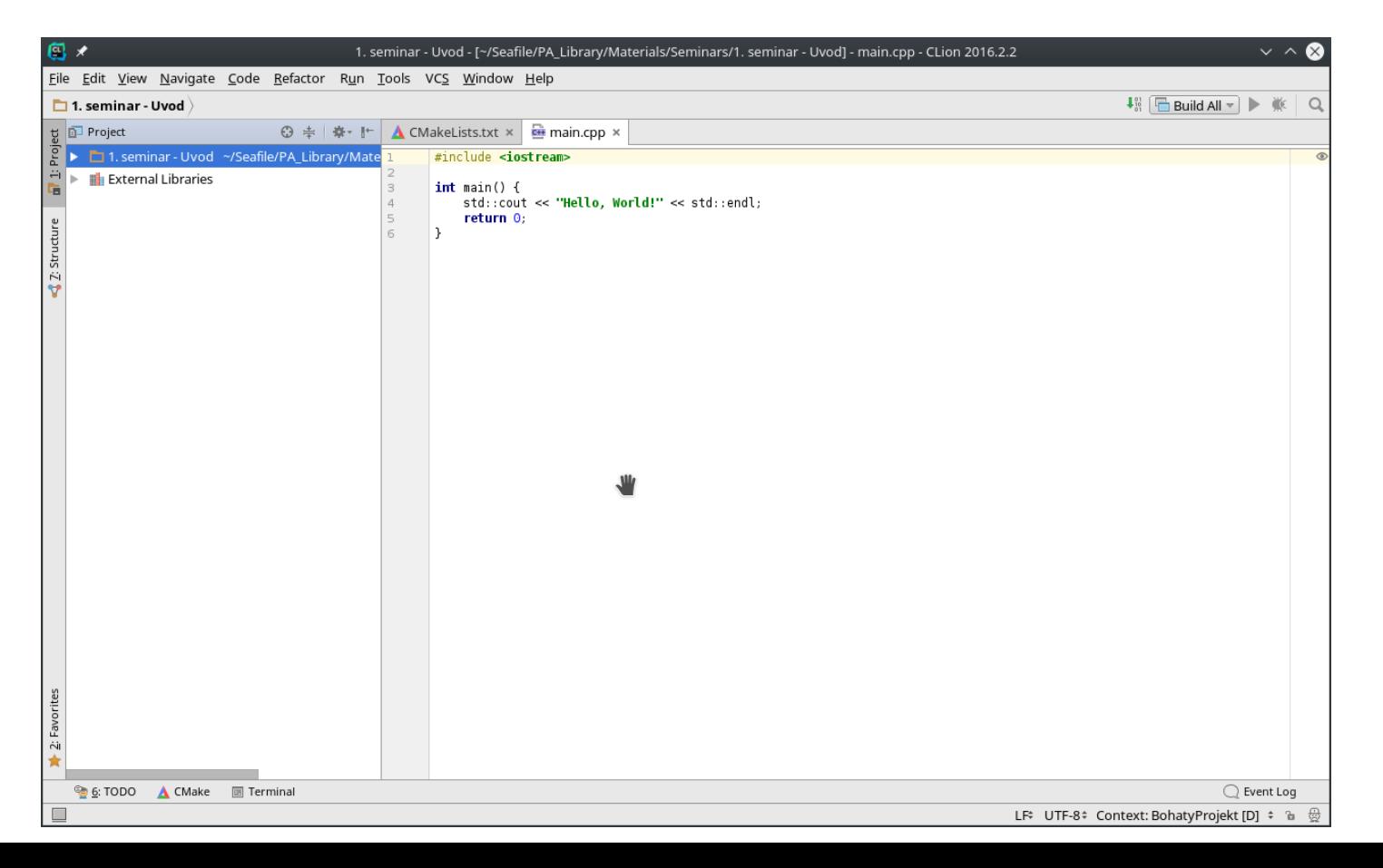

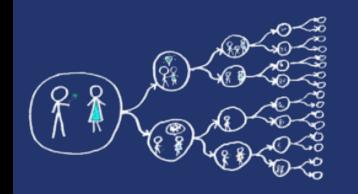

### Metacentrum system

- operates and manages distributed computing infrastructure consisting of computing and storage resources owned by **CESNET**
- MetaCentrum membership is free for researchers and students of academic institutions in the Czech Republic

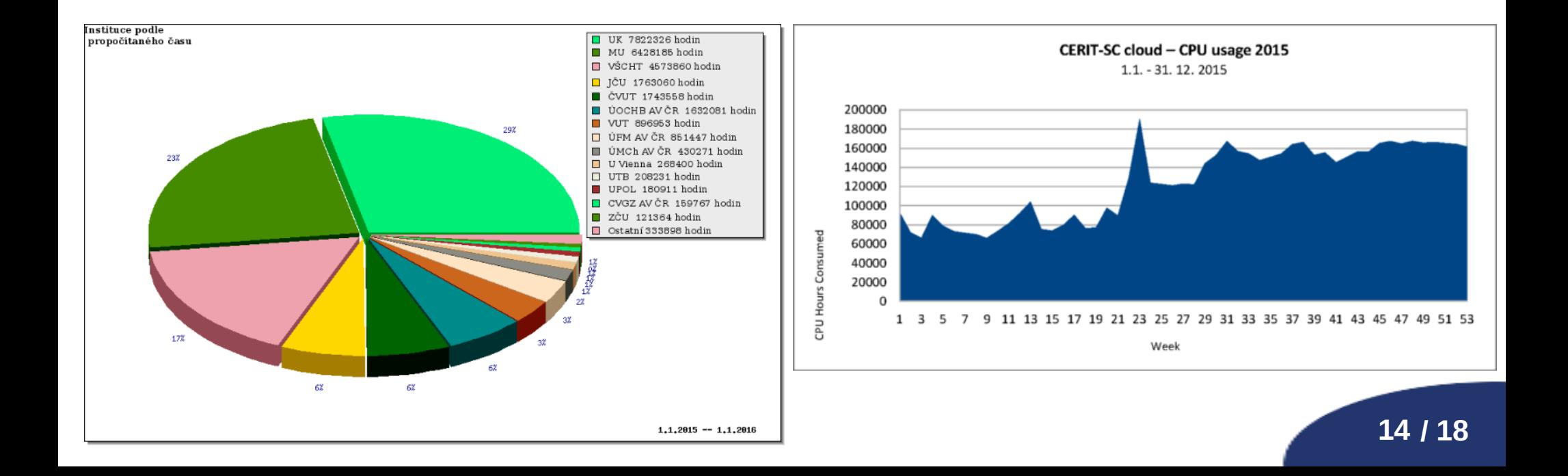

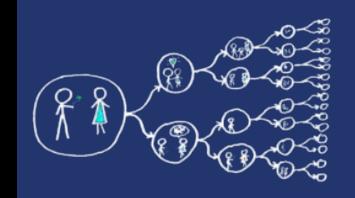

### MetaCentrum – Sign up

• How to sign up

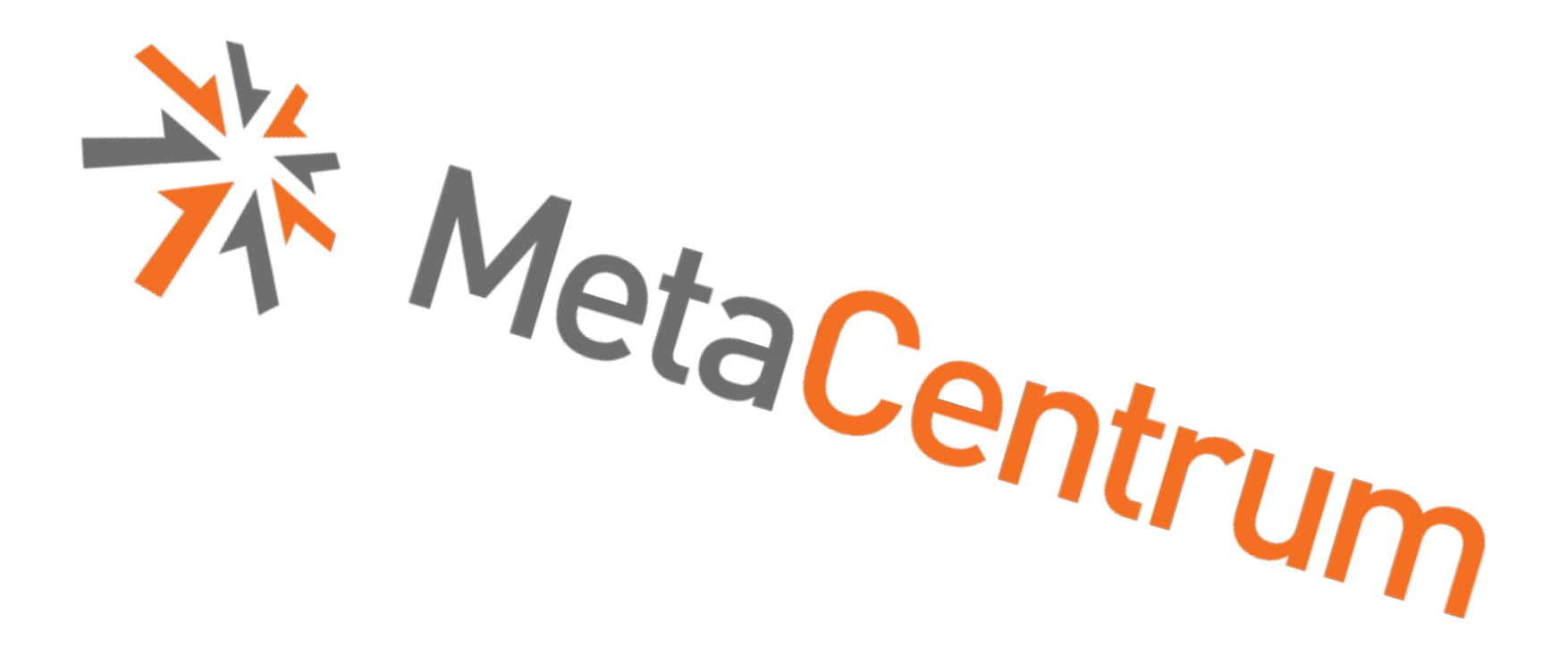

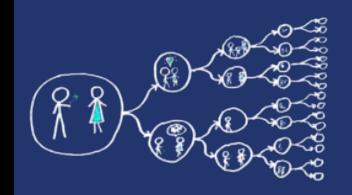

- Example of the execution of a program
	- qsub
	- module
	- \$SCRATCHDIR
	- \$PSB\_O\_WORKDIR
- Running jobs in MetaCentrum
	- [https://wiki.metacentrum.cz/wiki/Running\\_jobs\\_in\\_scheduler](https://wiki.metacentrum.cz/wiki/Running_jobs_in_scheduler)
- Detailed description of the scheduling system
	- [https://wiki.metacentrum.cz/wiki/Scheduling\\_system\\_-\\_detailed\\_description](https://wiki.metacentrum.cz/wiki/Scheduling_system_-_detailed_description)
- Application modules
	- [https://wiki.metacentrum.cz/wiki/Application\\_modules](https://wiki.metacentrum.cz/wiki/Application_modules)

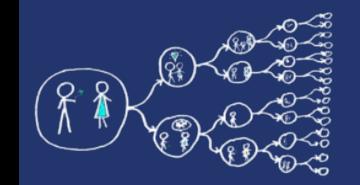

### That was nice, wasn't it?

### Thank you for your attention...

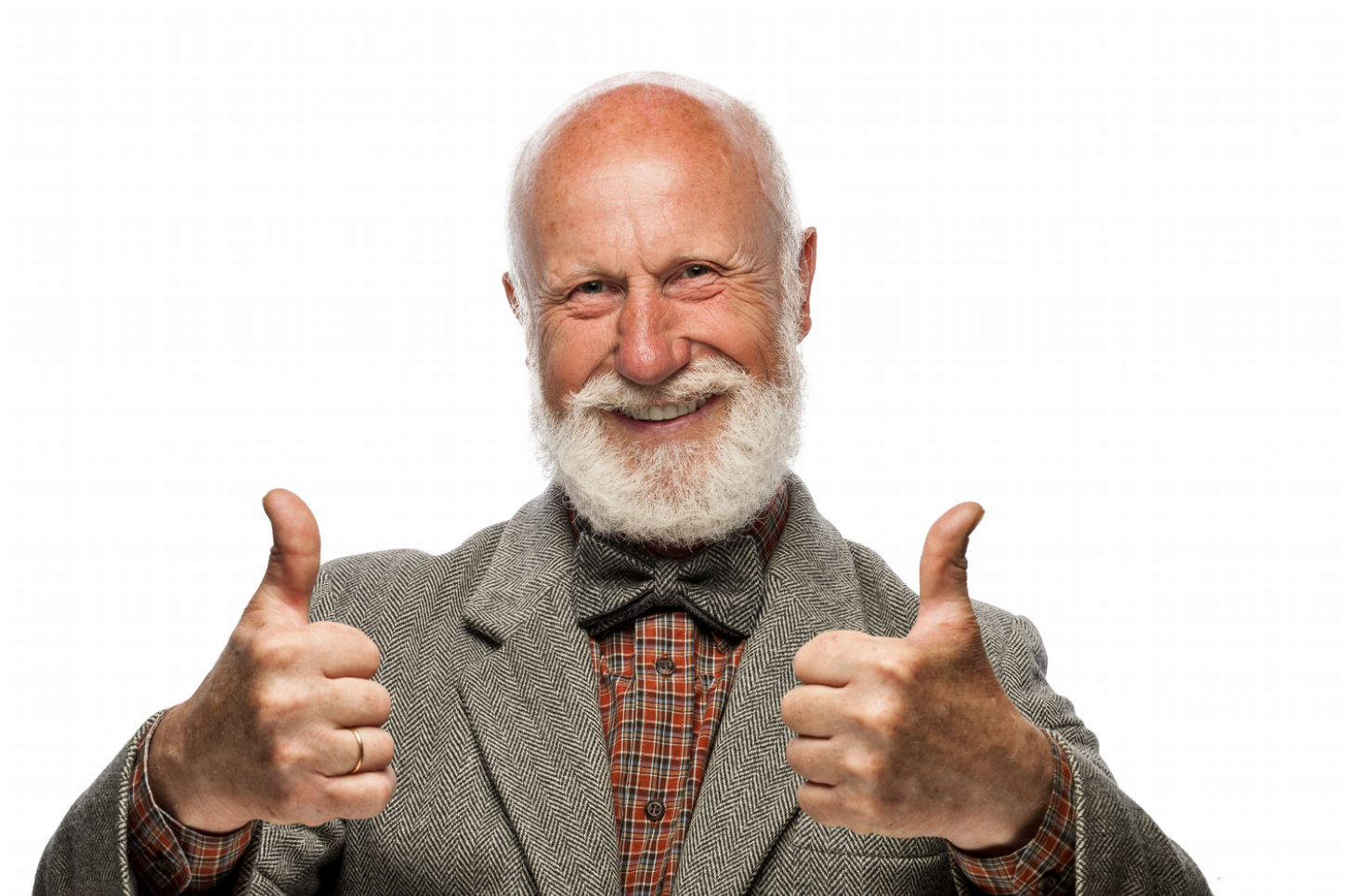